### Onderzoek en Marketing Afronding Sprint 0 Tussentijdse presentatie: Hoe, Wat, Wie…

E-commerce Design 2021 - 2022 Module 2.6 Art 2 Business

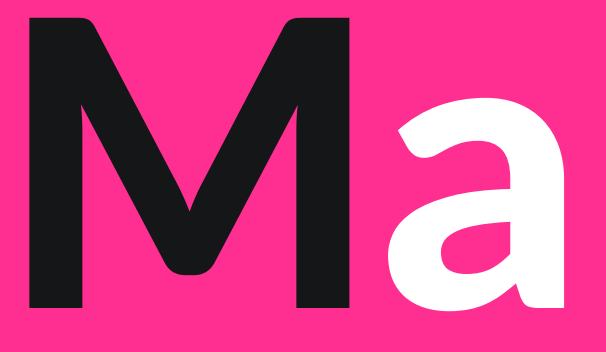

### **Wat gaan we vandaag doen?**

- **Wat ga je presenteren?**
- **Wat vertel je?**
- **Hoe ga je presenteren?**
- **Presenteren: rolverdeling team**
- **Inleveren van werk**
- **Vragen?**

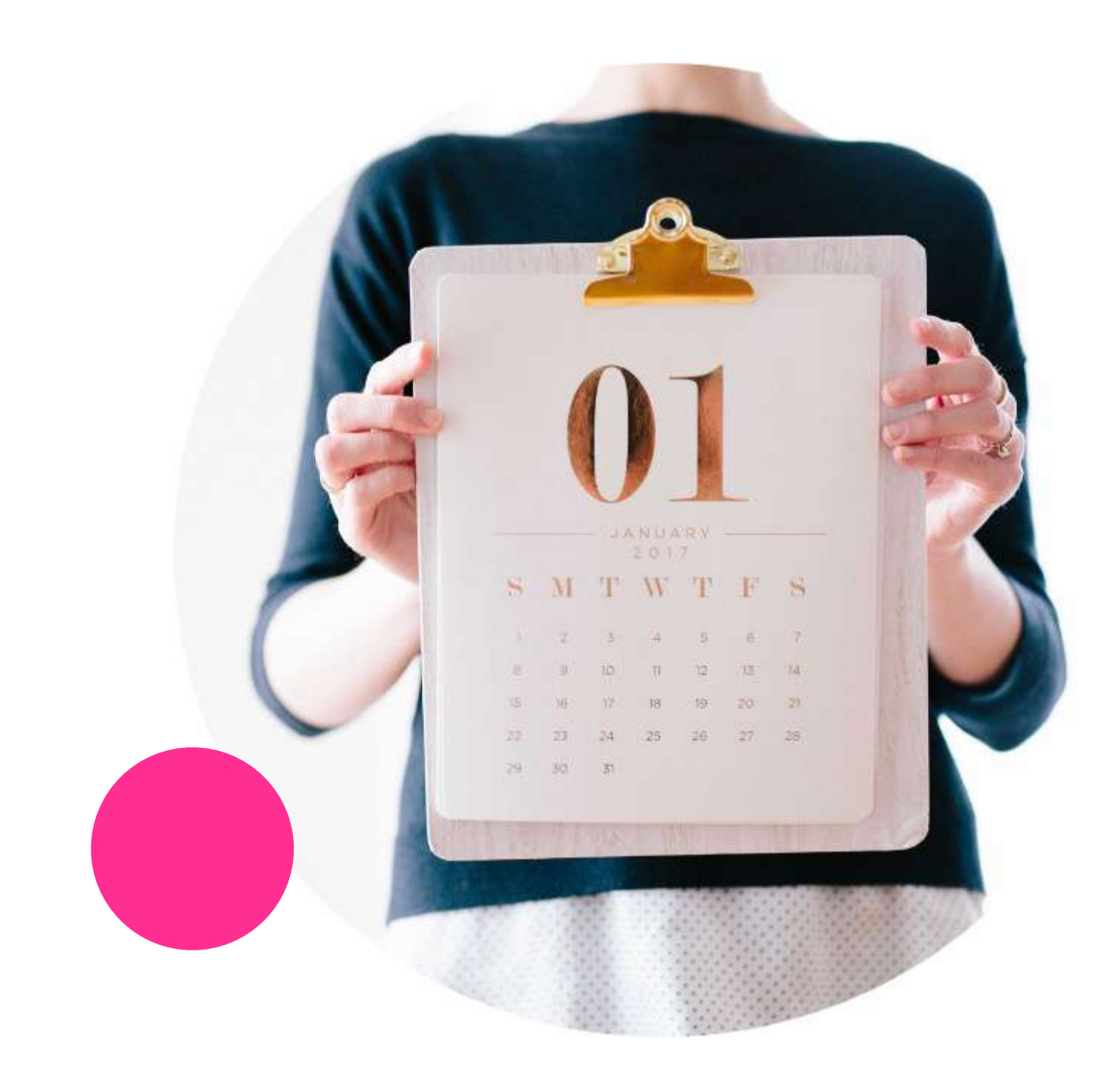

**Doelgroeponderzoek**

• **A3:**

**Visuele impressie doelgroep** + **Segmentatielijst erin verwerkt**

#### **Persona**

• **A3: Visuele uitwerking van de twee persona's**

**Producten- en dienstenonderzoek**

**Twee A3:**

- **Visuele impressie**
	-
- **Visuele impressie**

**wat anderen doen wat jij aanbiedt**

**USP kenmerken en Slogan**

**Twee A3:**

- **Visuele impressie USP kenmerken**
- **Visuele uitwerking slogan**

### **Totaal 6x A3 prints**

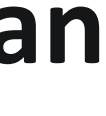

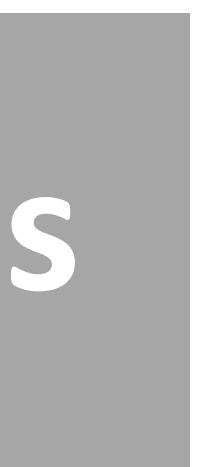

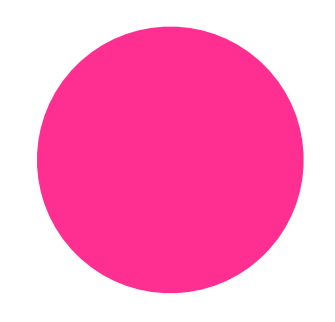

## **Dit ga je presenteren: producten unit ONDZ - Sprint 0**

#### **Per onderzoek vemeld je duidelijk de titel van je onderzoek, dus**

- **Doelgroeponderzoek**
- **Persona**
- **Product- en Dienstonderzoek: wat anderen doen**
- **Product- en Dienstonderzoek: wat wij aanbieden**
- **USP**
- **Slogan**

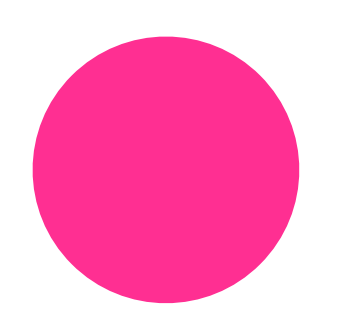

## **Met de visuele impressies moet het duidelijk zijn wat er is onderzocht en wat de uitkomst is**

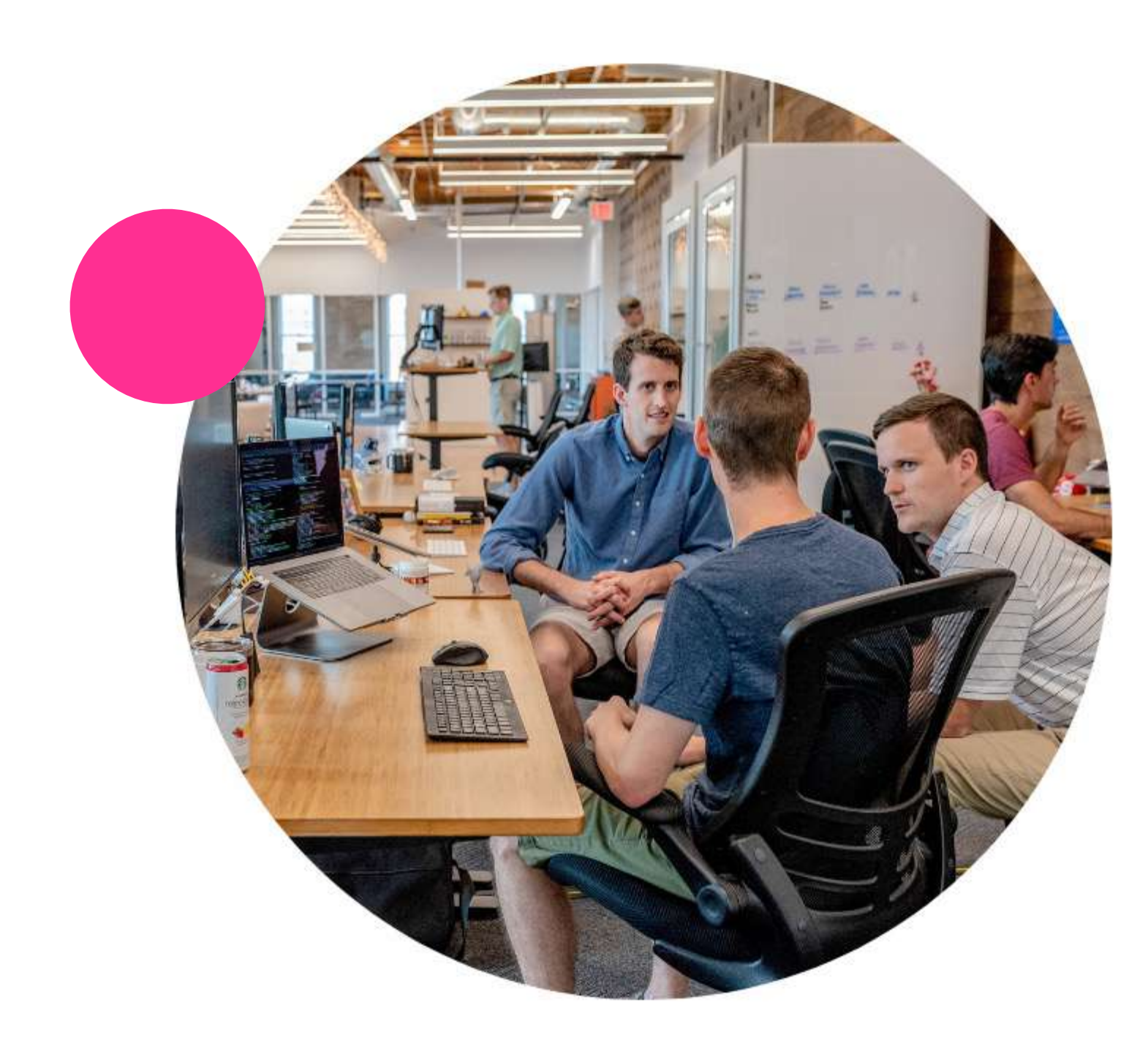

Wat vertel je?

## **5 minuten voor de totale presentatie van de onderzoeken (ONDZ)**

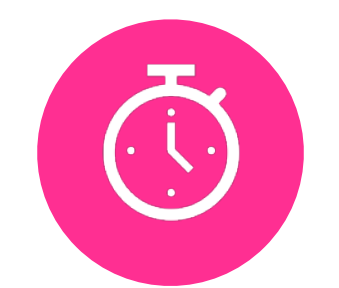

## **Vertel per onderzoek de essentie: wat is de kern en de uitkomst?**

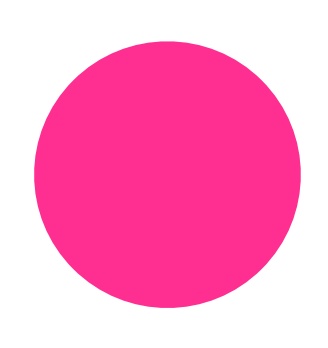

### **Na afloop van de presentatie worden er vragen gesteld**

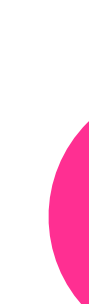

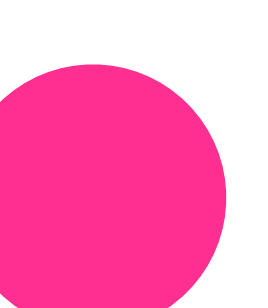

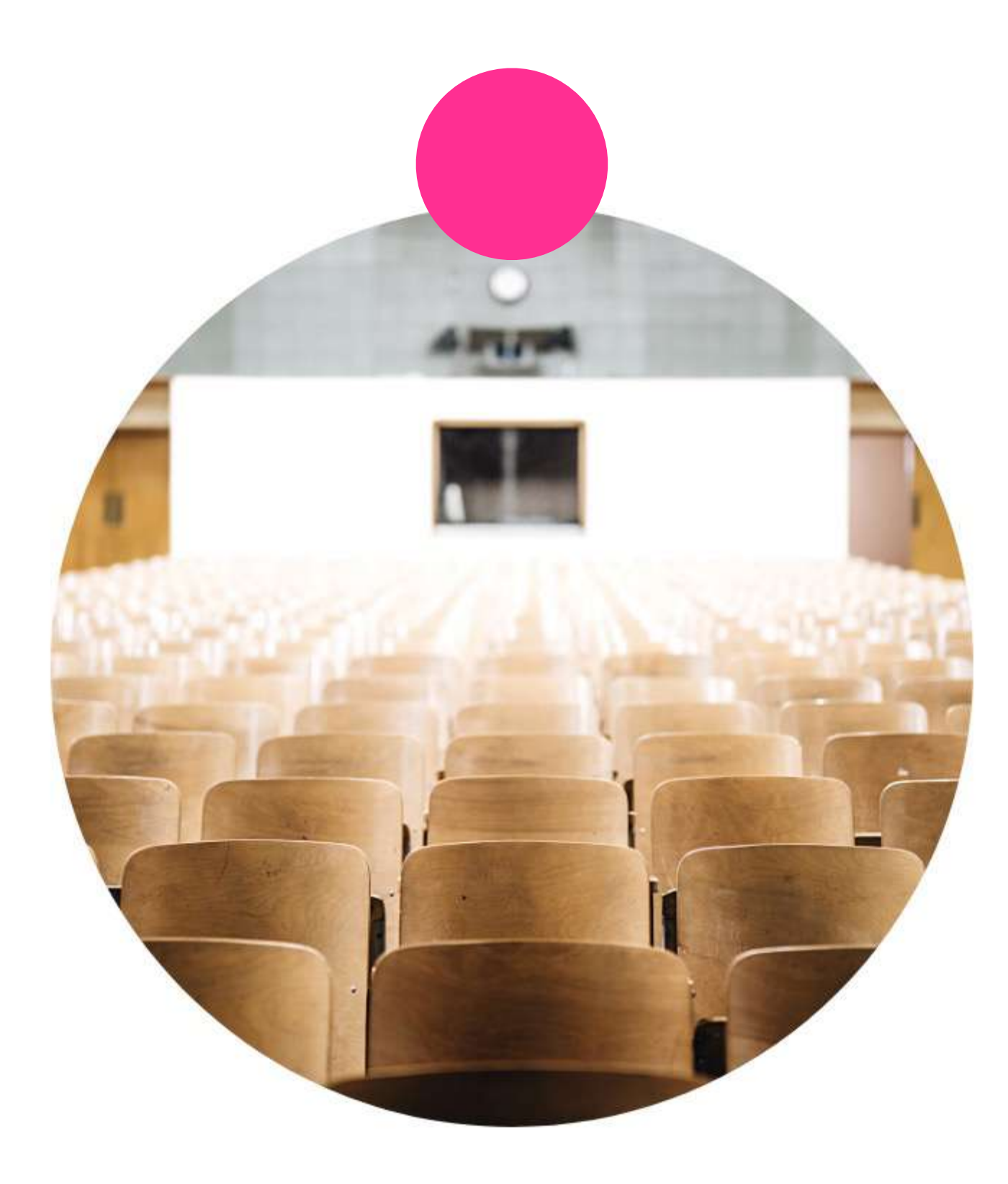

### **Hoe ga je presenteren?**

[Vanbeekart.nl](https://www.vanbeekart.nl/papier-karton-foamboard-en-ezeltjes/8115/)

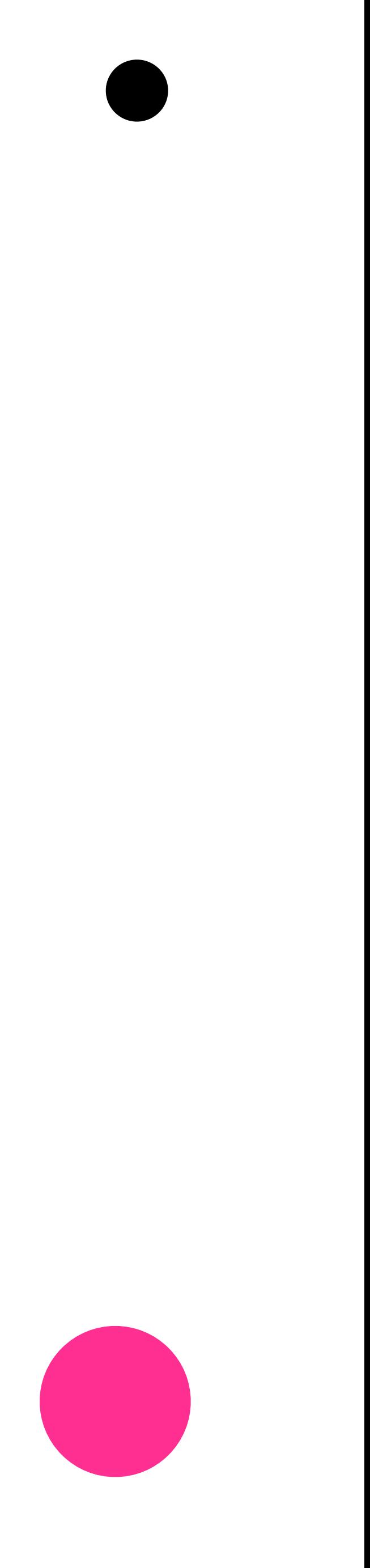

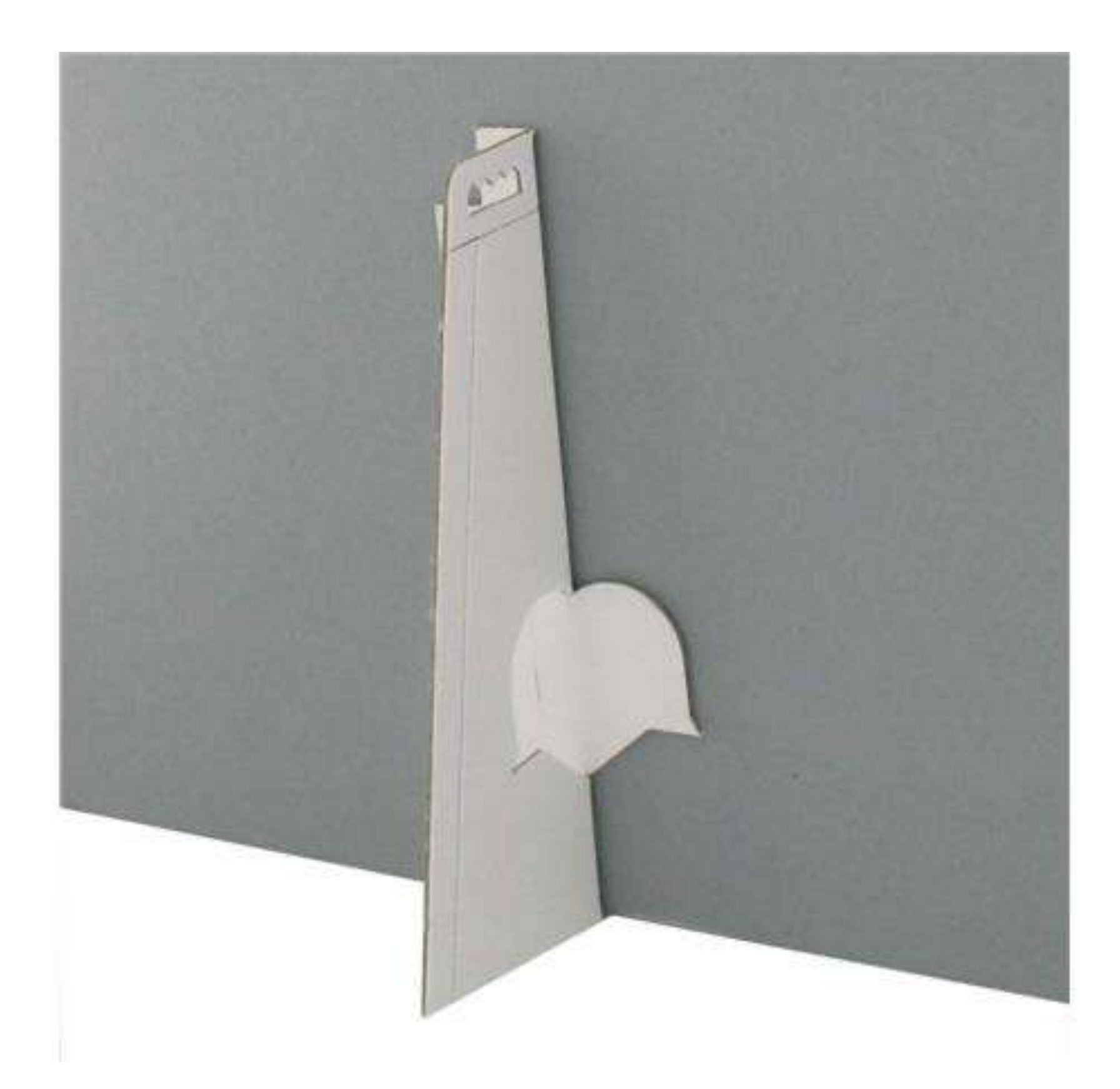

## **Foamboard Ezeltje**

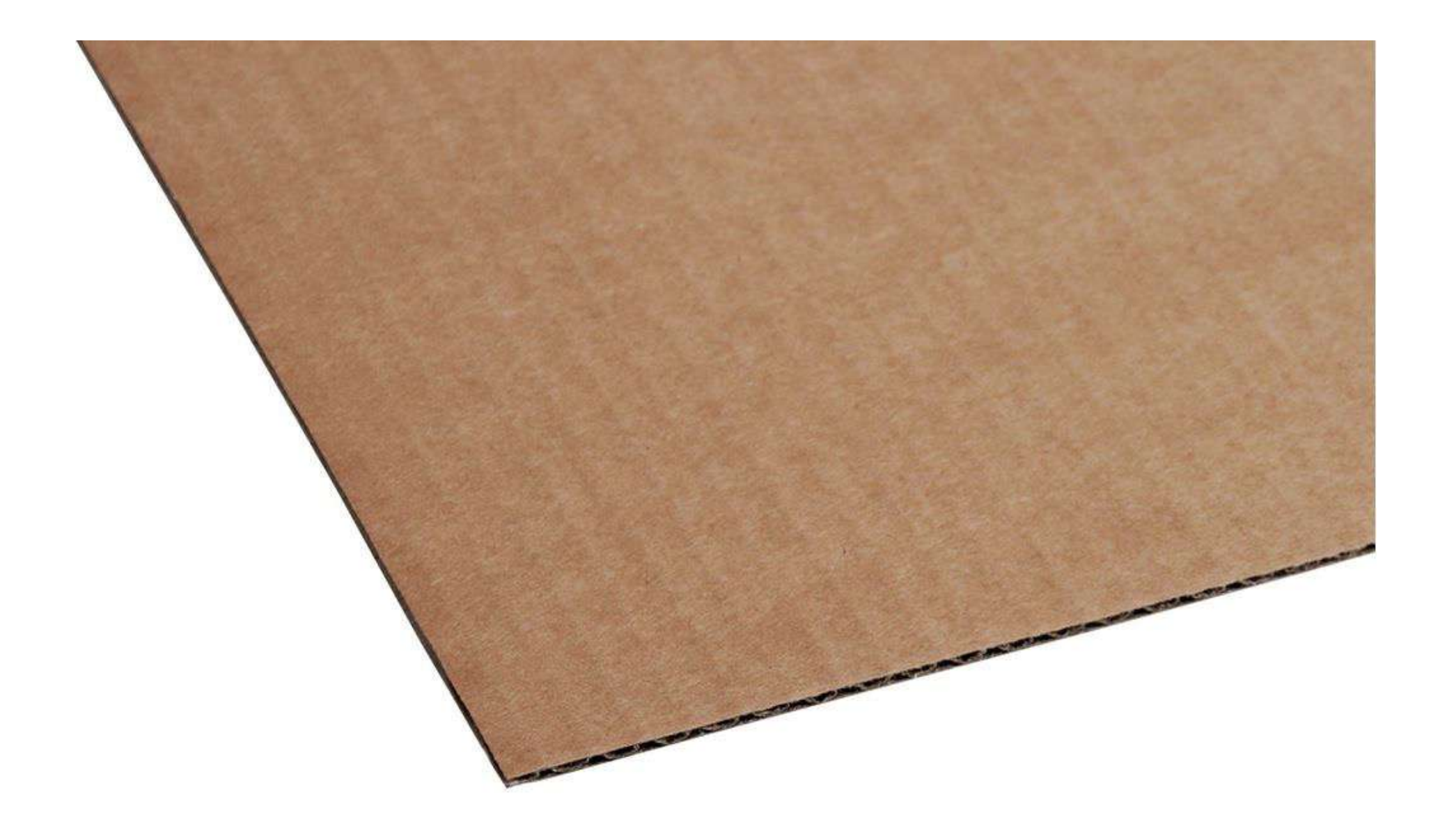

## Kartonnen plaat **Ezeltje**

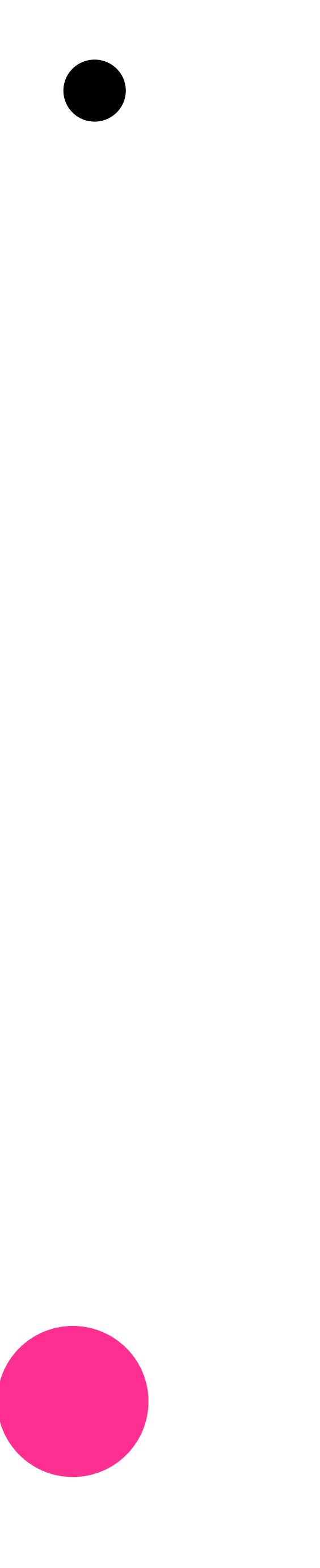

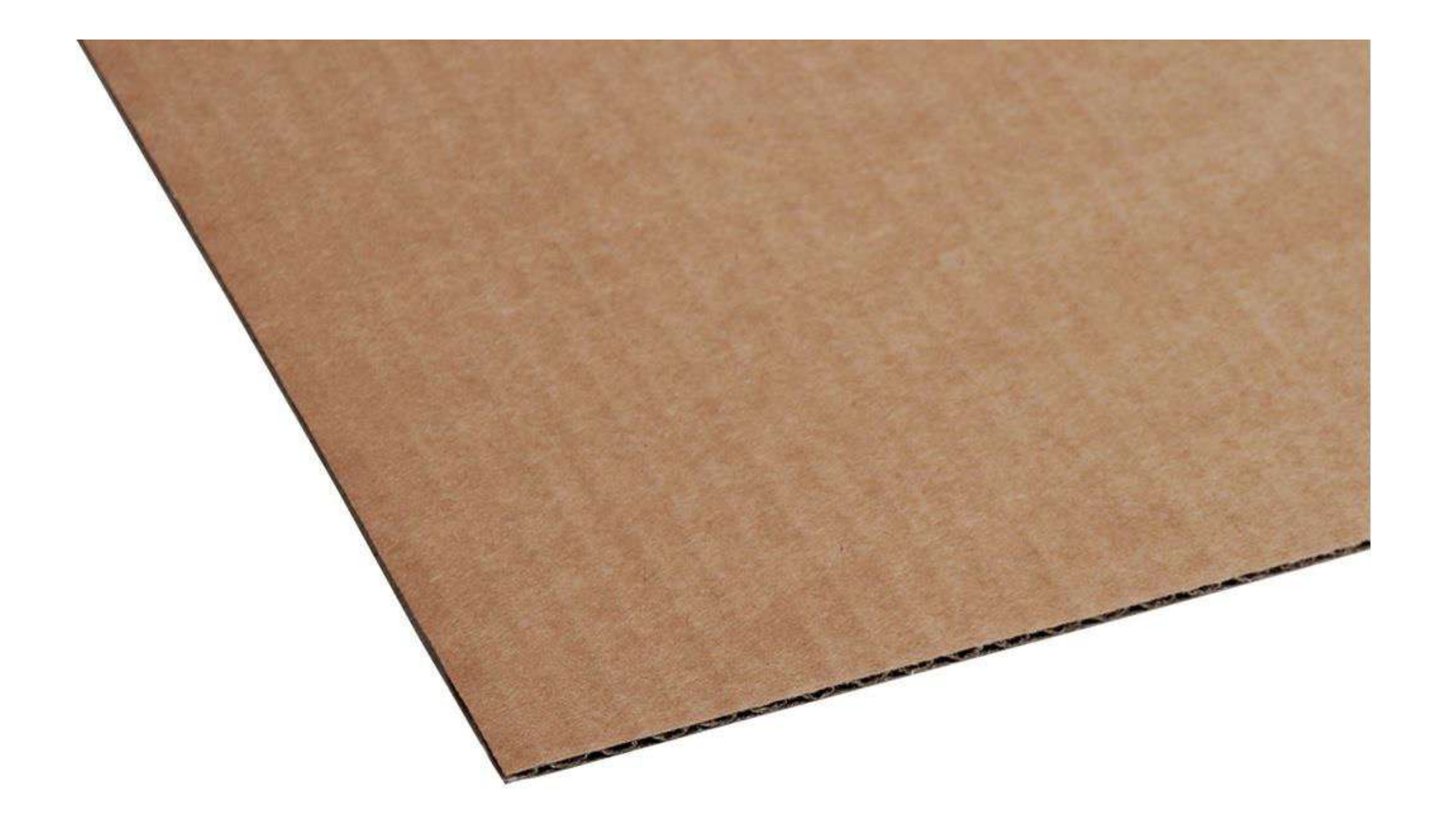

## Kartonnen plaat **Ezeltje**

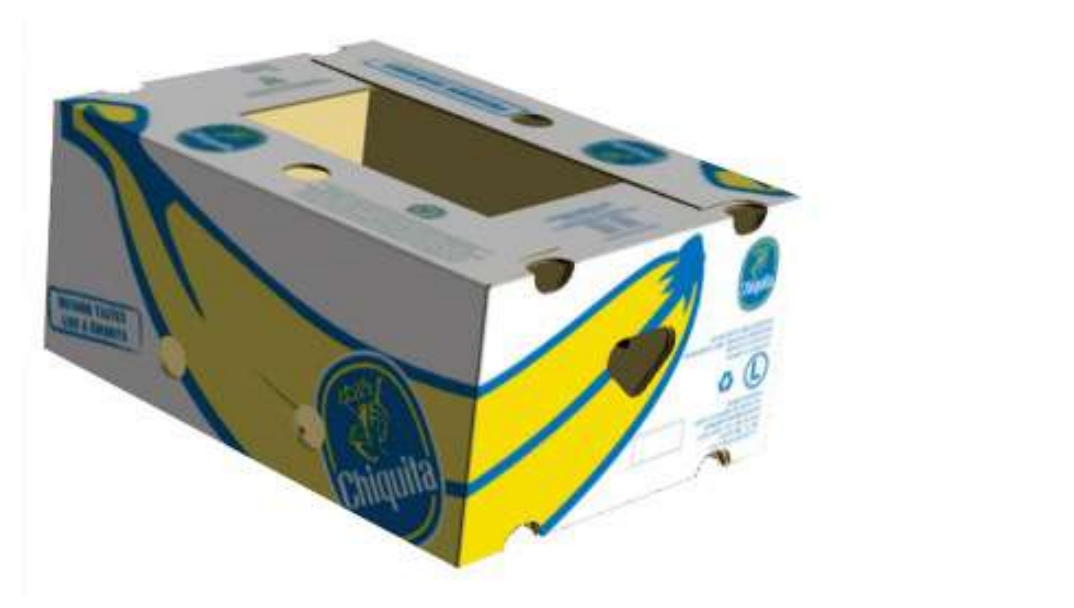

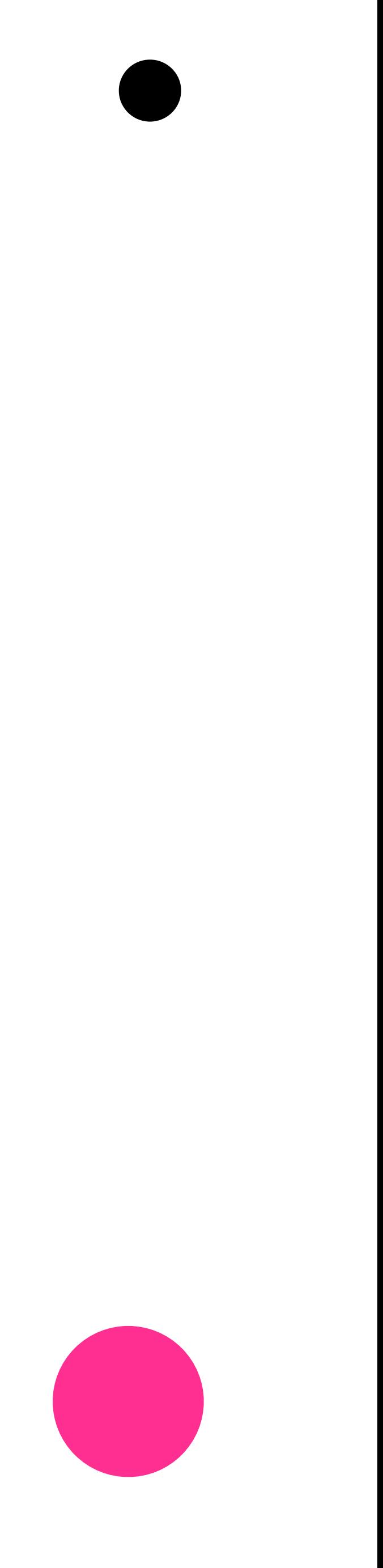

#### **? Bedenk een eigen systeem**

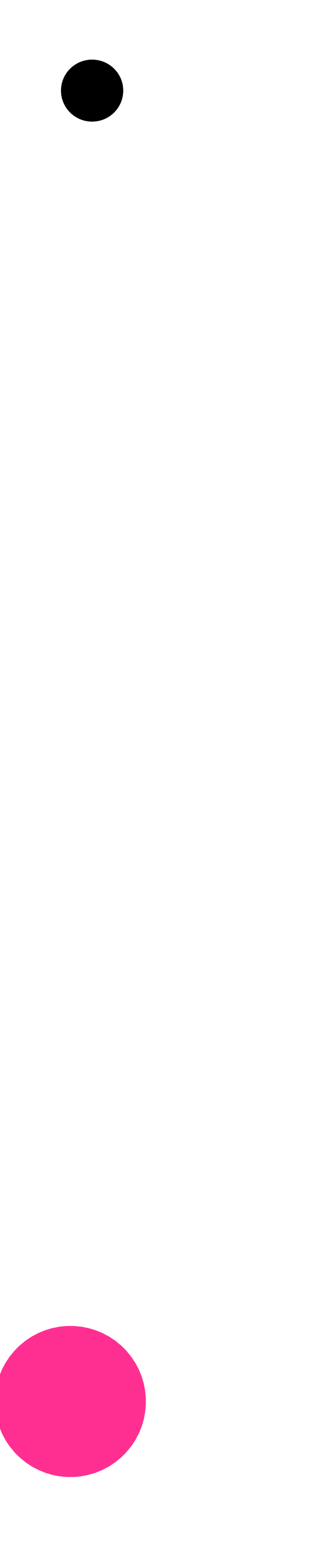

## **Afwerking is belangrijk, dus…**

• **… géén bubbels door de lijm** • **… niét scheef opgeplakt** • **… géén scheef gesneden borden**

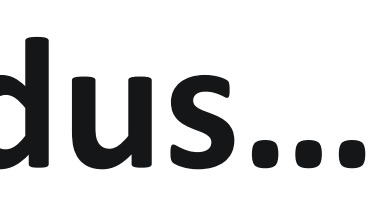

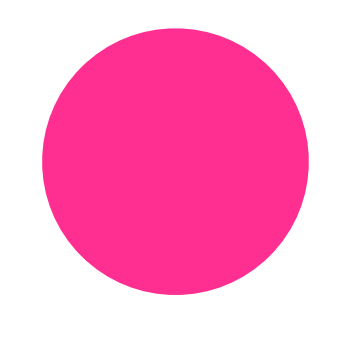

#### **Zorg voor een professionele presentatie**

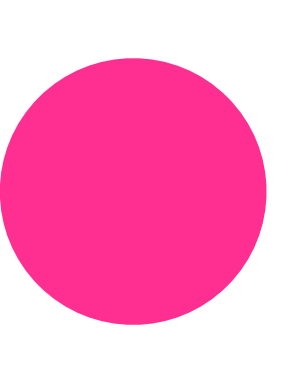

17

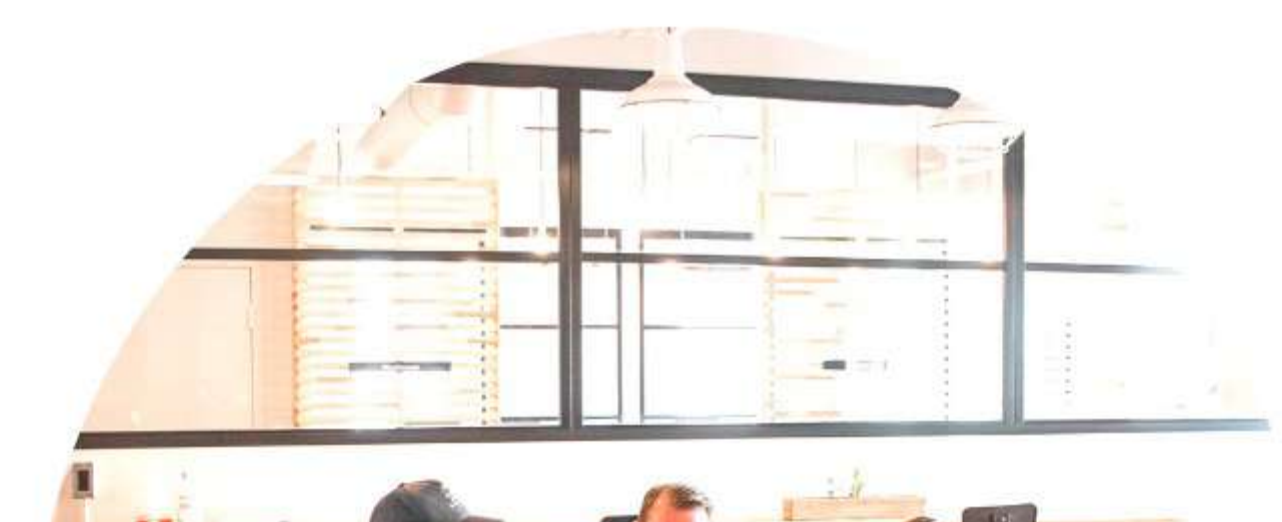

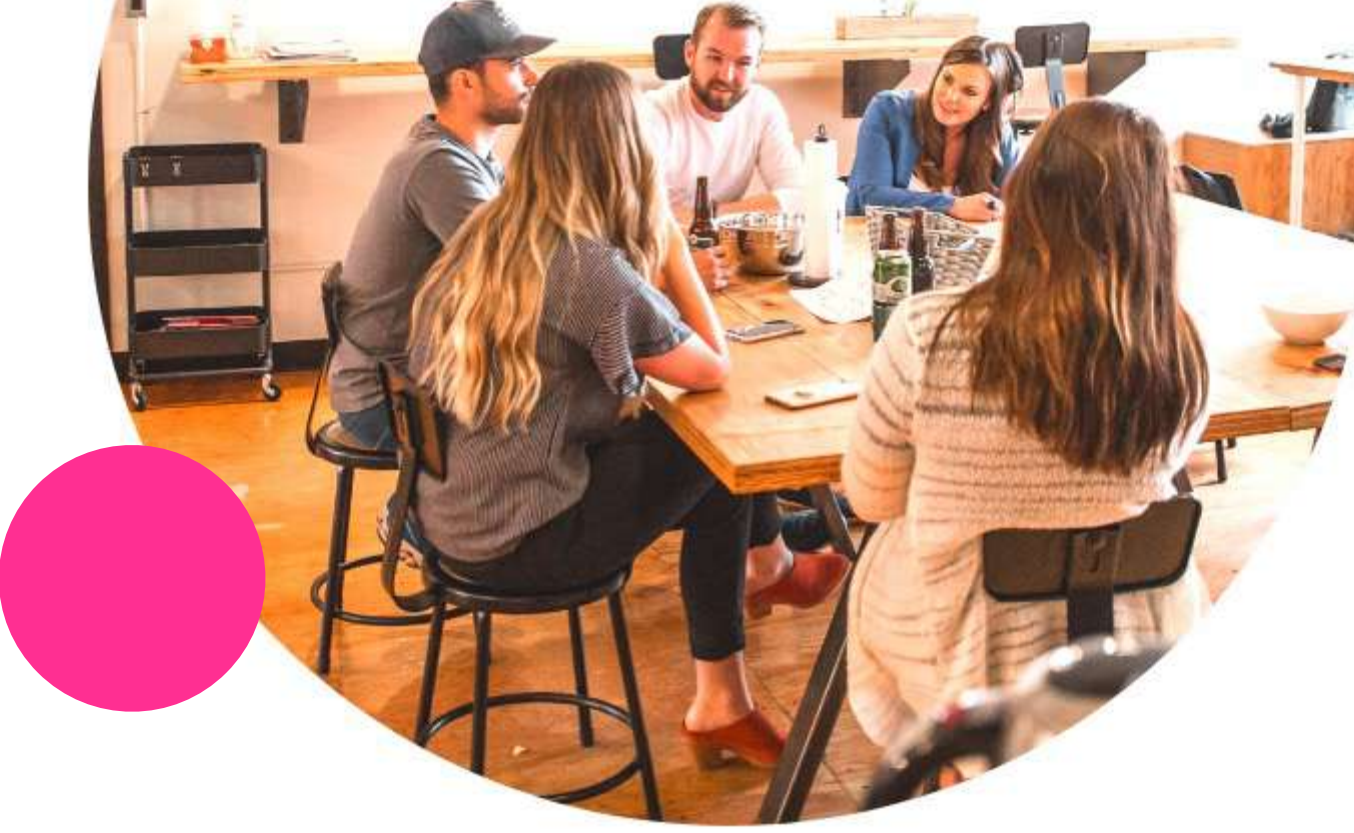

#### **Rolverdeling van het team**

## **Elk teamlid vertelt iets Jullie bepalen zelf de rolverdeling**

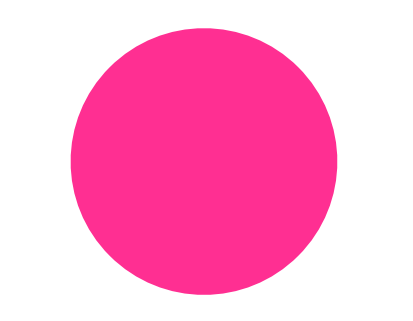

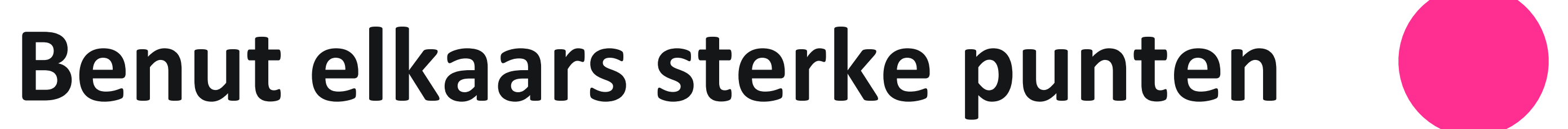

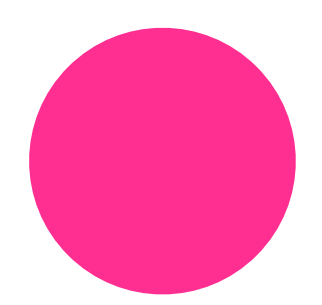

### **Benut elkaars sterke punten**

## **Ben je verbaal sterk? Werk je heel netjes en precies? Kun je een team goed aansturen?**

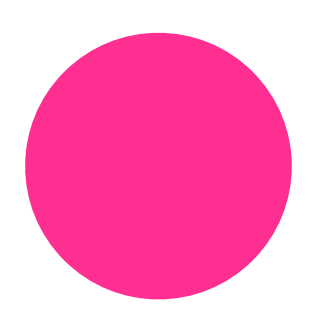

## **Sta er als een team Wees professioneel**

22

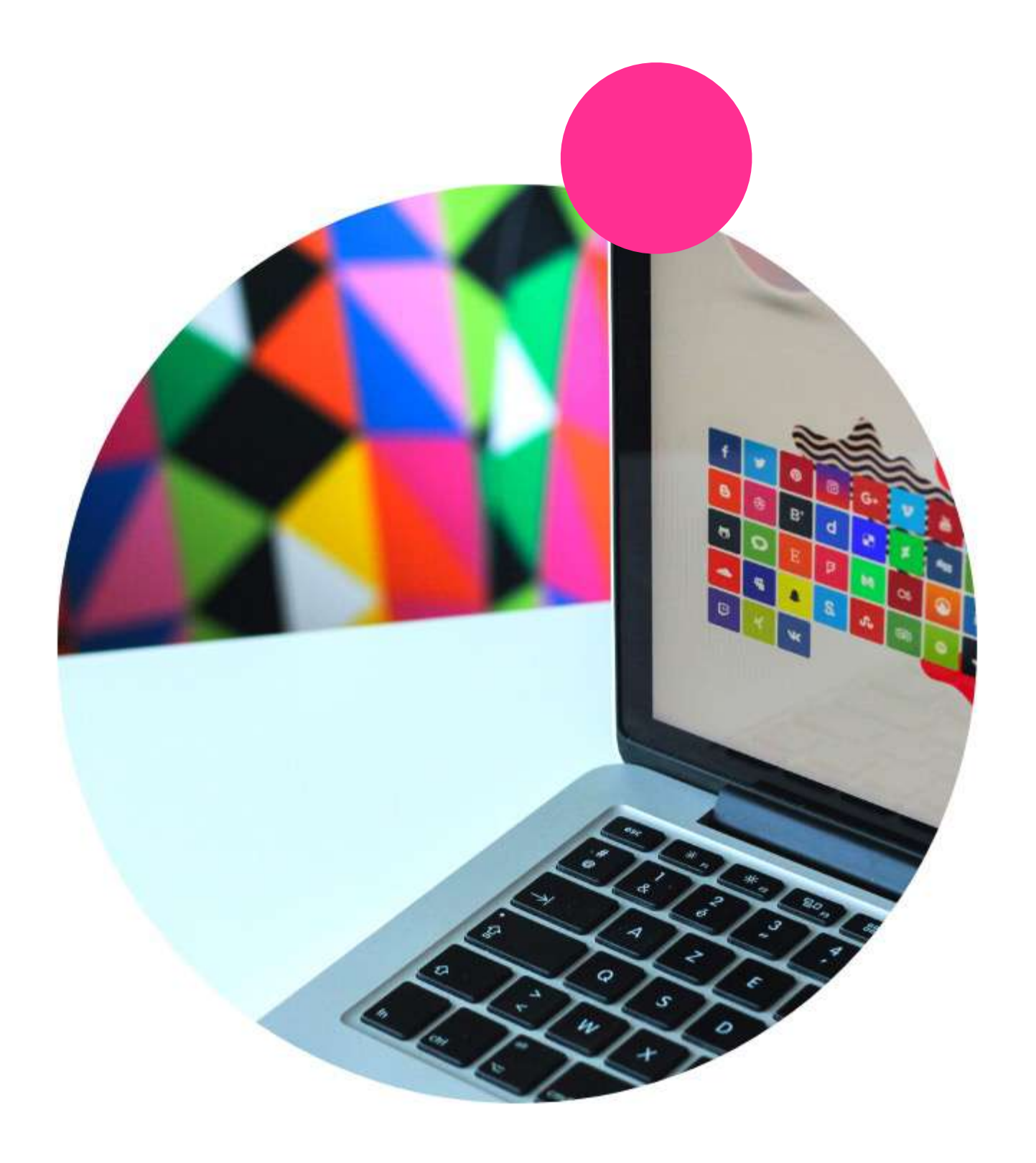

## **Inleveren van werk Donderdag 9 December**

# **1. Teams alle JPG's als losse bestanden 2. Trello je plaatst de JPG's in je trellobord**

### **3. Prints op borden neem je ook mee naar de eindpresentatie**

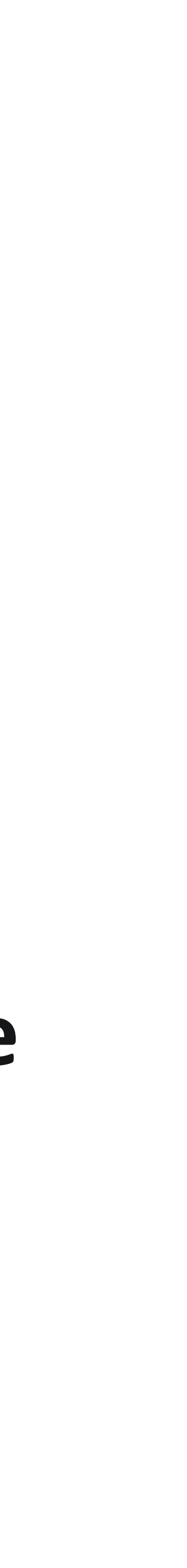

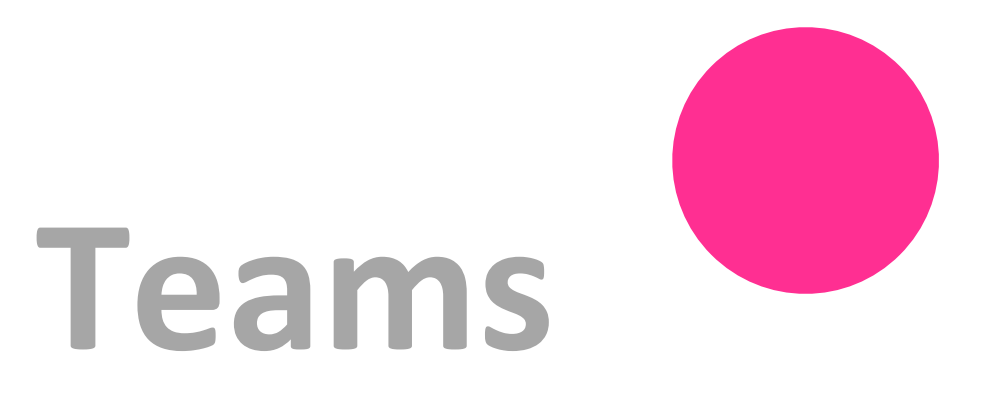

#### **Er komt één opdracht waar je als team de onderzoeken in plaatst**

**In de teamstegel "ED – SD"**

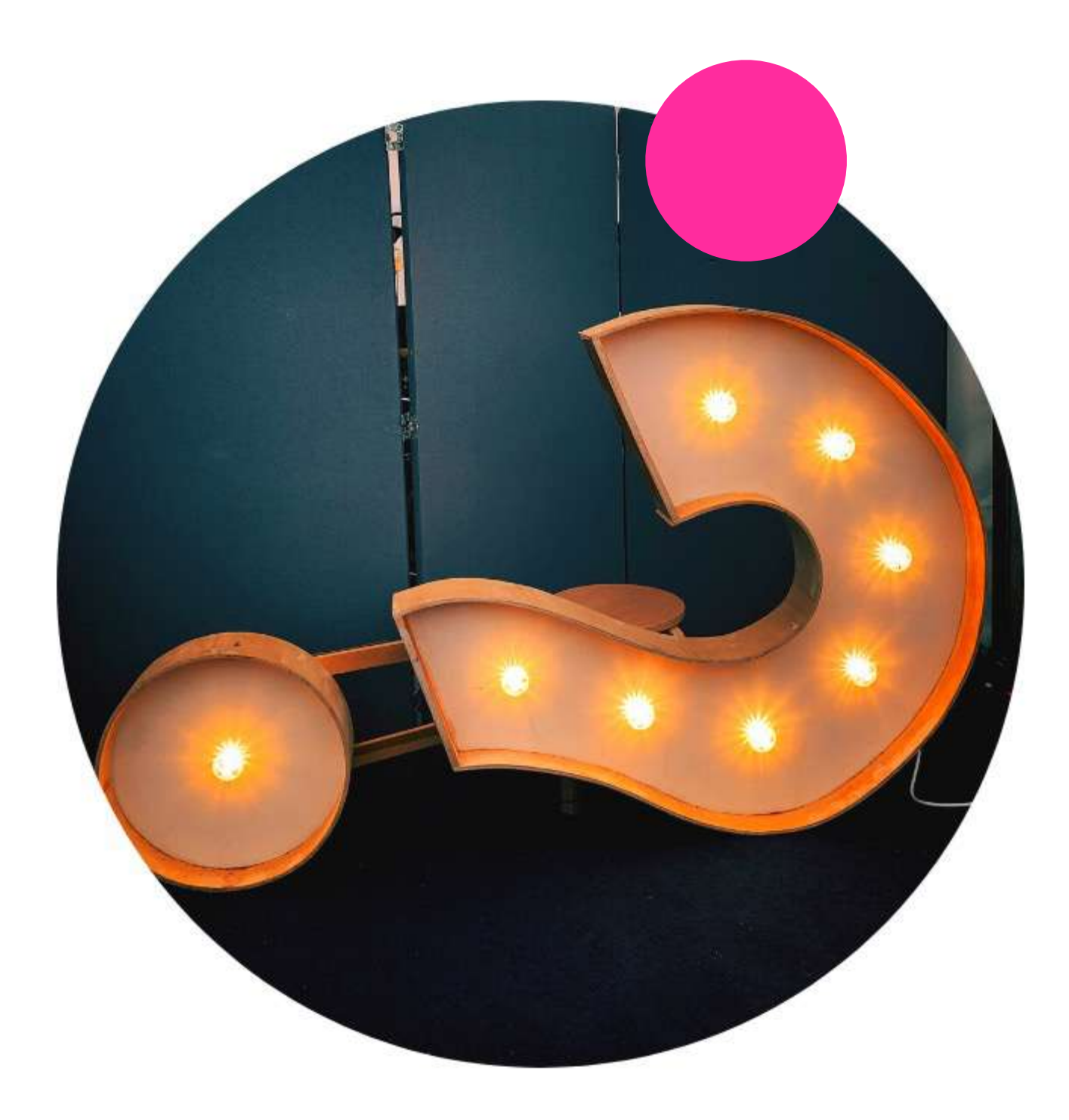

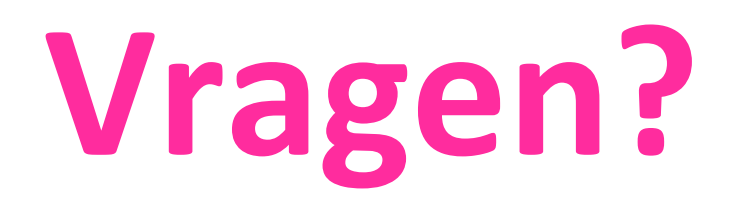